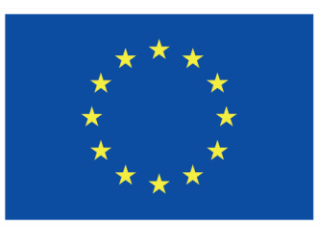

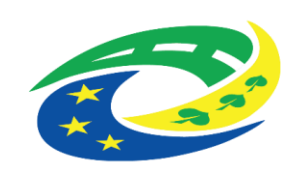

**MINISTERSTVO PRO MÍSTNÍ ROZVOJ ČR** 

OPS pro Český ráj

1

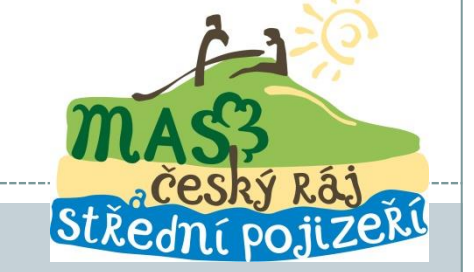

#### **7.VÝZVA OPS PRO ČESKÝ RÁ J-PRV-PORTÁL FARMÁŘE HLÁŠENÍ O ZMĚNÁCH PRO ČLÁNEK 20**

**S O B O T K A , 2 7 . 3 . 2 0 2 4**

**[H T T P S : / / C R A J-O P S . C Z /](https://craj-ops.cz/)**

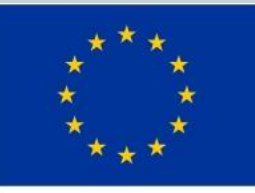

EVROPSKÁ UNIE Evropský zemědělský fond pro rozvoj venkova Evropa investuje do venkovských oblastí Program rozvoje venkova

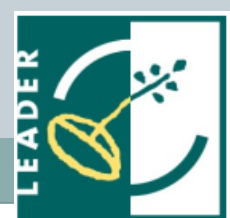

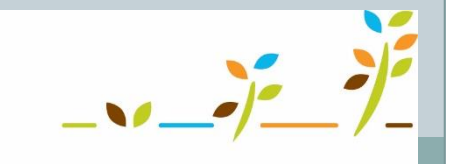

PROGRAM ROZVOJE VENKOVA

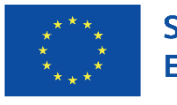

2

Spolufinancováno Evropskou unií

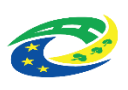

#### **Program semináře**

- Vygenerování Hlášení o změnách
- Vyplnění údajů v Hlášení o změnách
- Odeslání Hlášení o změnách na MAS
- Odeslání Hlášení o změnách na RO SZIF
- Postup pro podání HOZ ke stažení: Na webu MAS společně s touto prezentací

## **Hlášení o změnách (HOZ)**

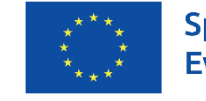

Spolufinancováno Evropskou unií

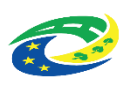

 Podat Hlášení o změnách je na PF umožněno až po podpisu Dohody o poskytnutí dotace. V jednom okamžiku může být administrováno pouze jedno Hlášení o změnách, tj. do uzavření administrace Hlášení o změnách není možné podat žádné další Hlášení o změnách.

3

 HOZ je možné nejdéle podat v den termínu podání žádosti o platbu na MAS – stanoveného v žádosti

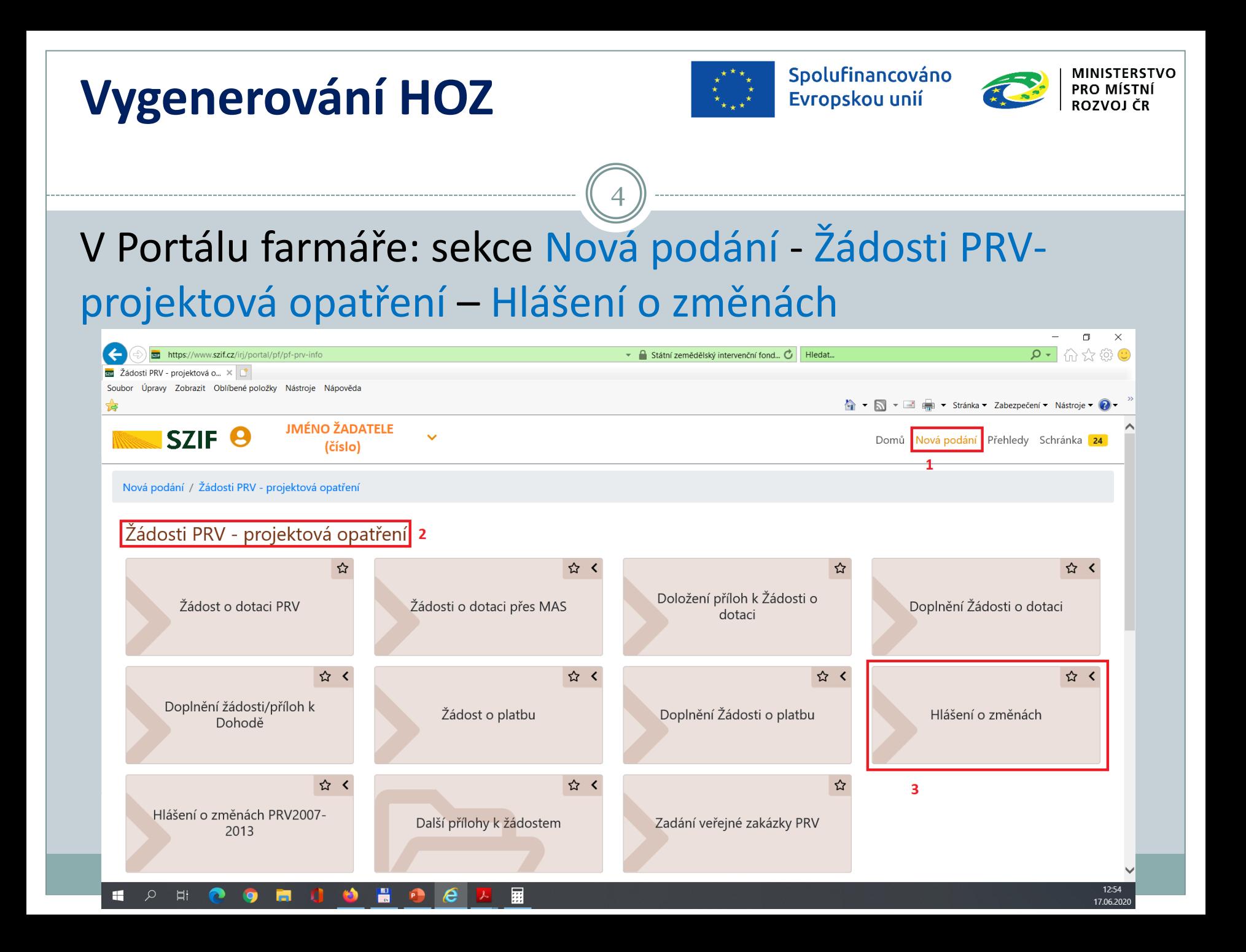

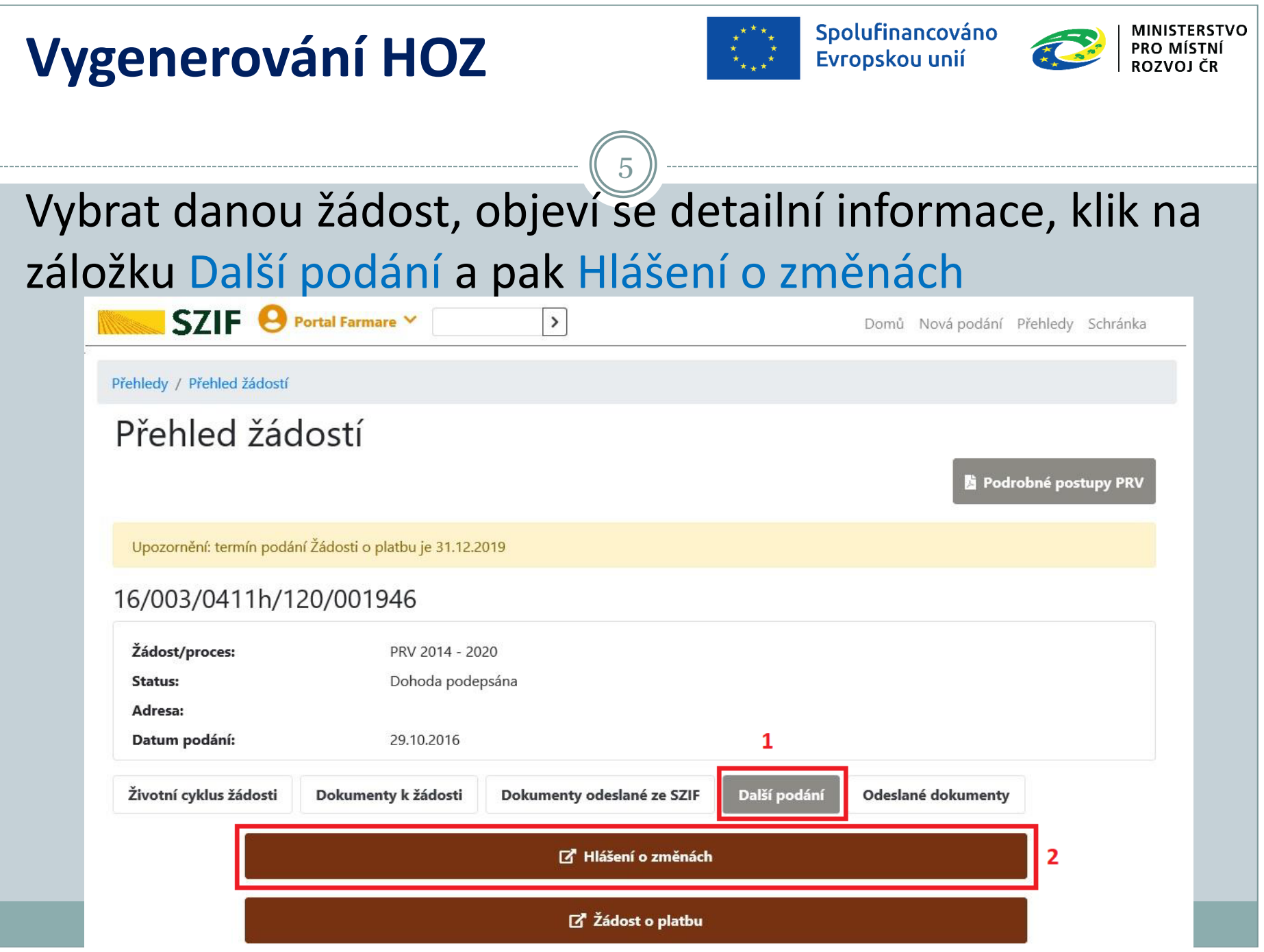

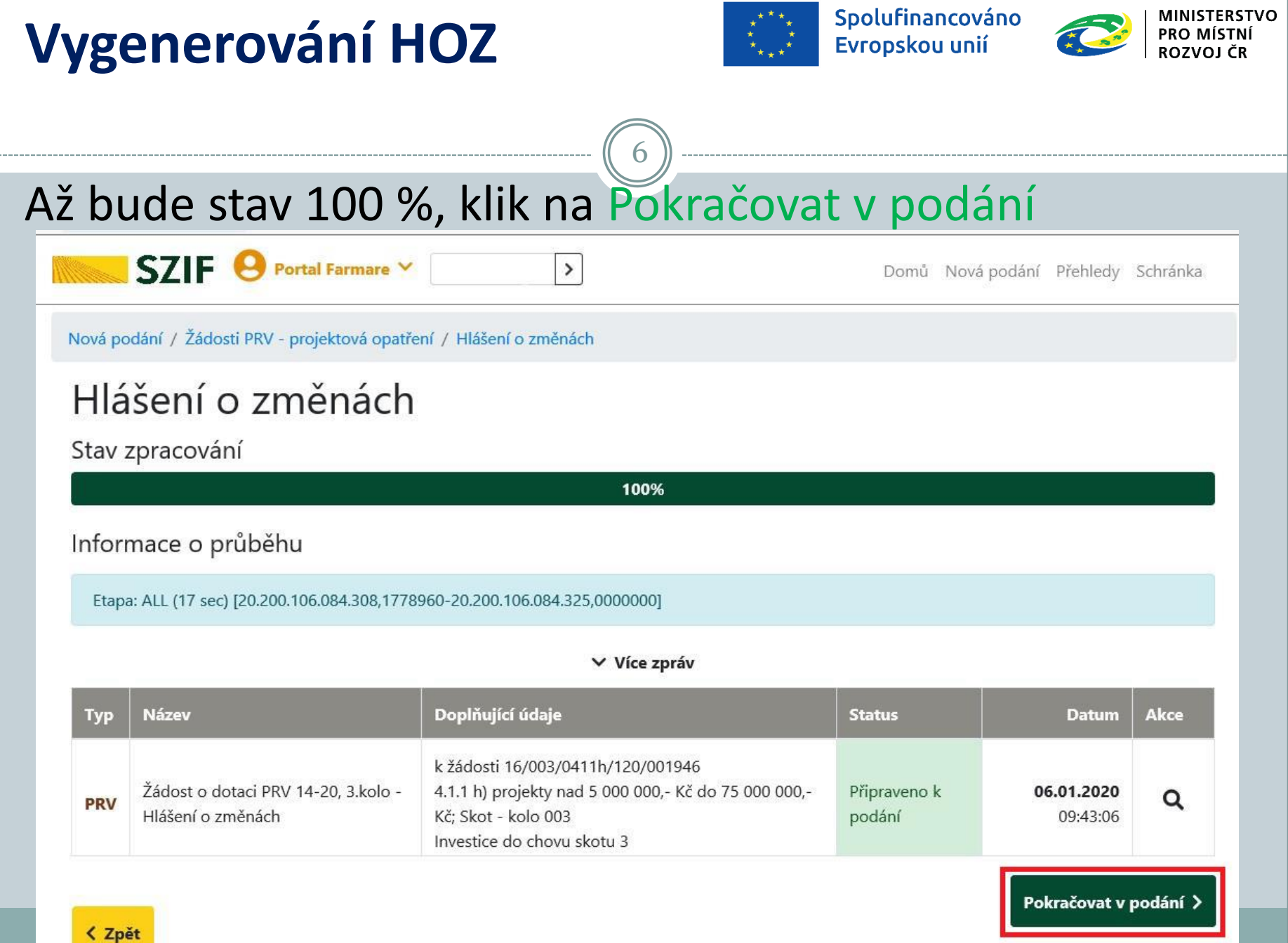

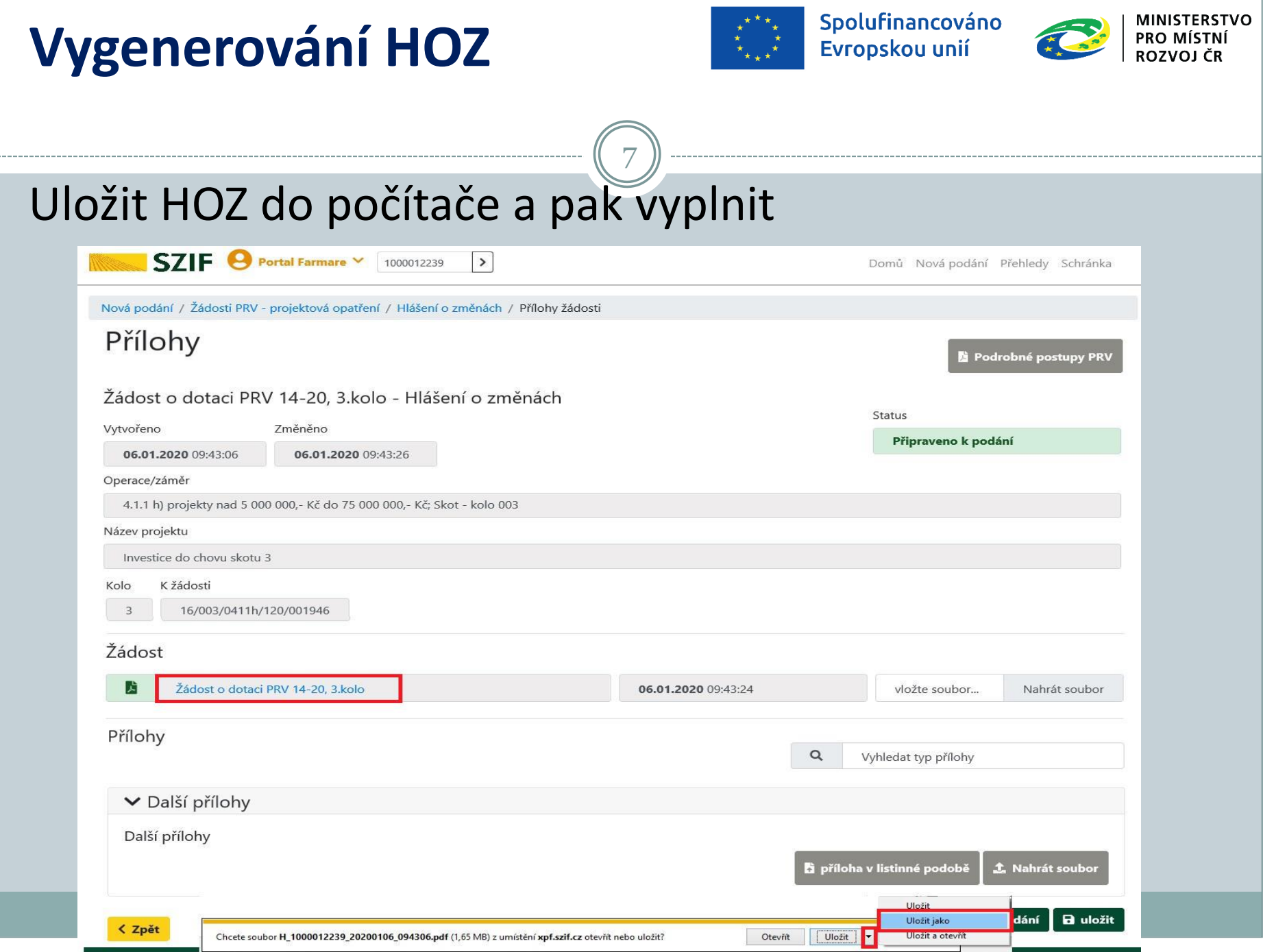

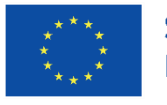

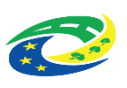

- Pokyny k vyplnění: tlačítko MENU Otevřít instruktážní list
- Napsat, jaký je skutečný stav, co se mění, jaké části žádosti jsou měněny

8

Doplnit odůvodnění změny

**Vyplnění HOZ**

- Změnit / doplnit údaje v příslušných polích, kde ke změně dochází
- Po vyplnění tlačítko MENU Kontrola vyplněných údajů

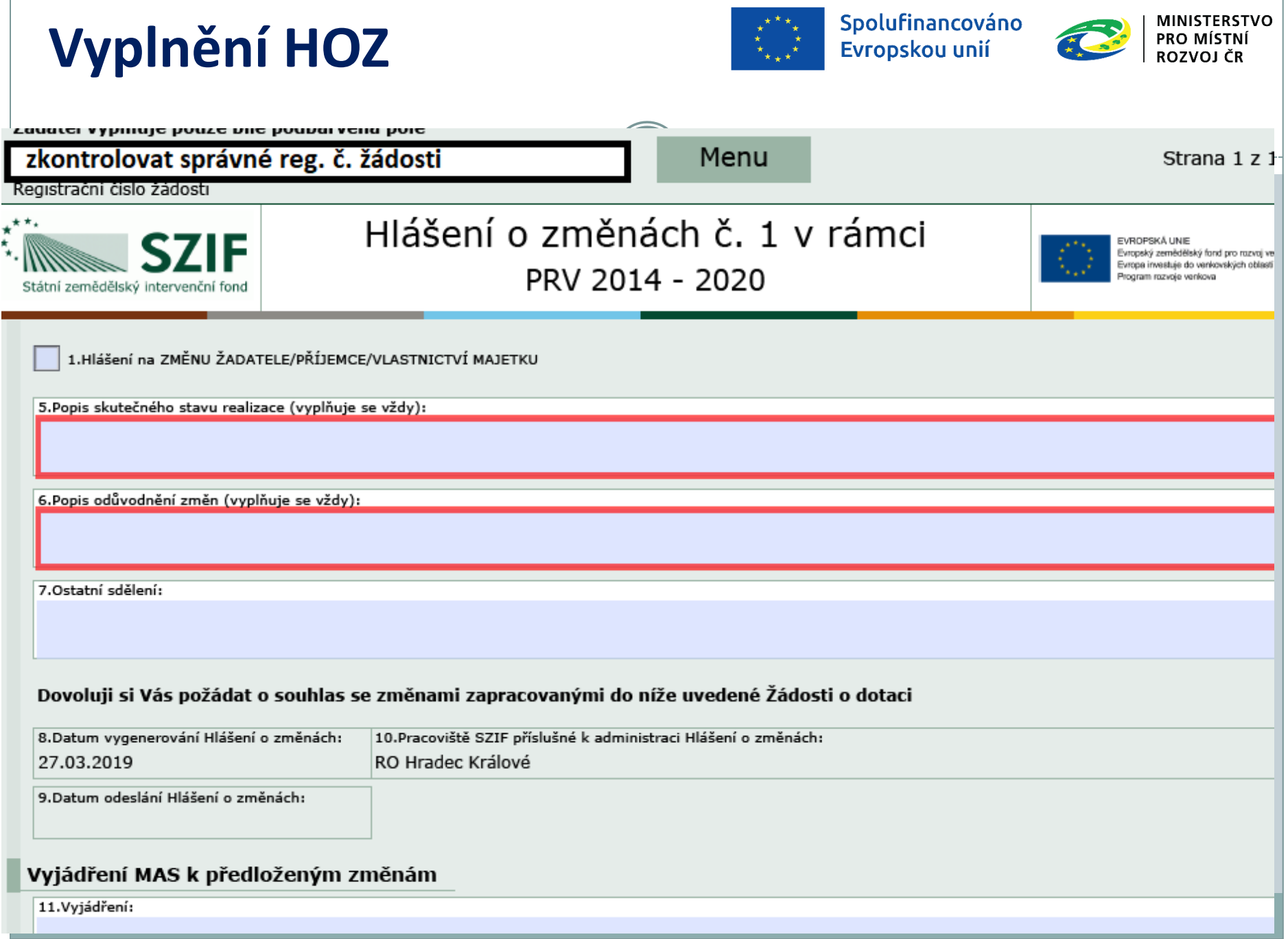

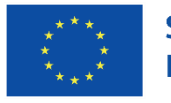

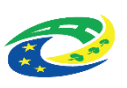

- Formulář (případně i vztahující se přílohy) poslat e-mailem na pracovníka MAS
- MAS provede kontrolu, v případě správnosti Hlášení o změnách schválí a elektronicky podepíše/vyzve k opravě či doplnění/změnu zamítne

10

- Žadatel HOZ obdrží od pracovníka MAS e-mailem
- Přes Portál farmáře žadatel odešle na RO SZIF

**Vyplnění HOZ**

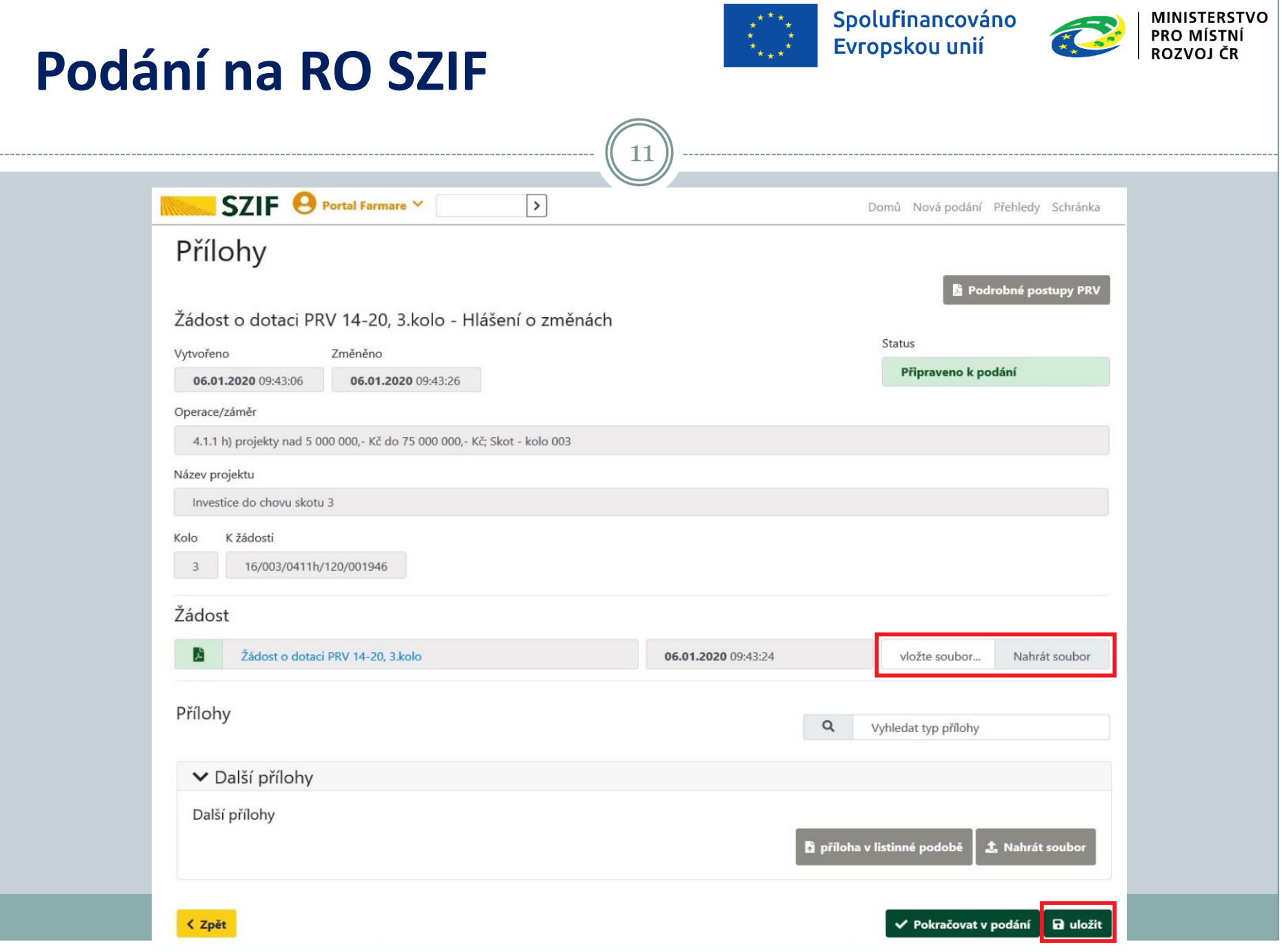

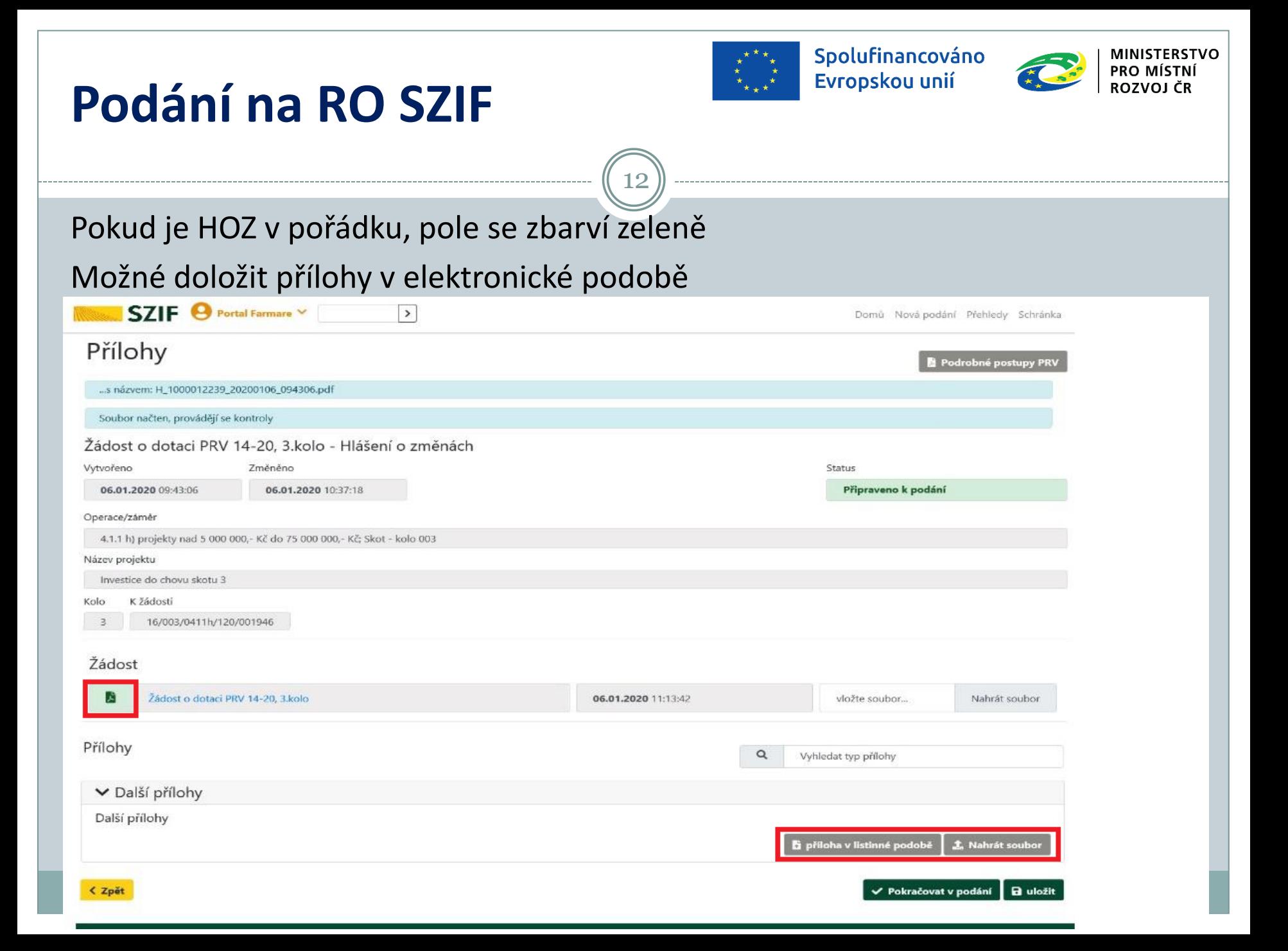

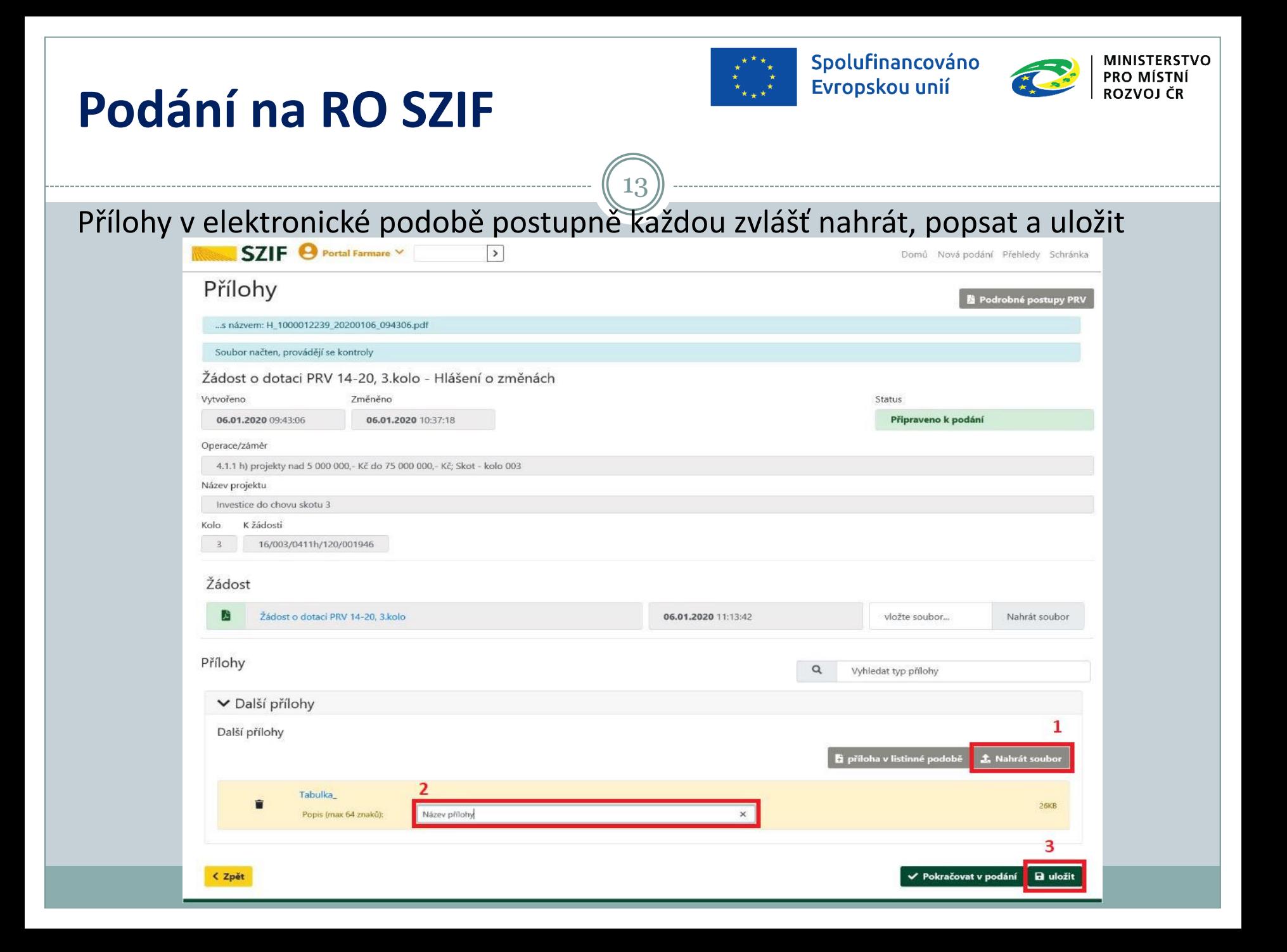

### **Podání na RO SZIF**

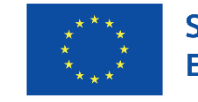

Spolufinancováno Evropskou unií

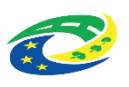

Pokud se bude nějaká příloha dávat v listinné podobě, je třeba o tom podat informaci – doručit na RO SZIF do 7 dnů po podání HOZ

14

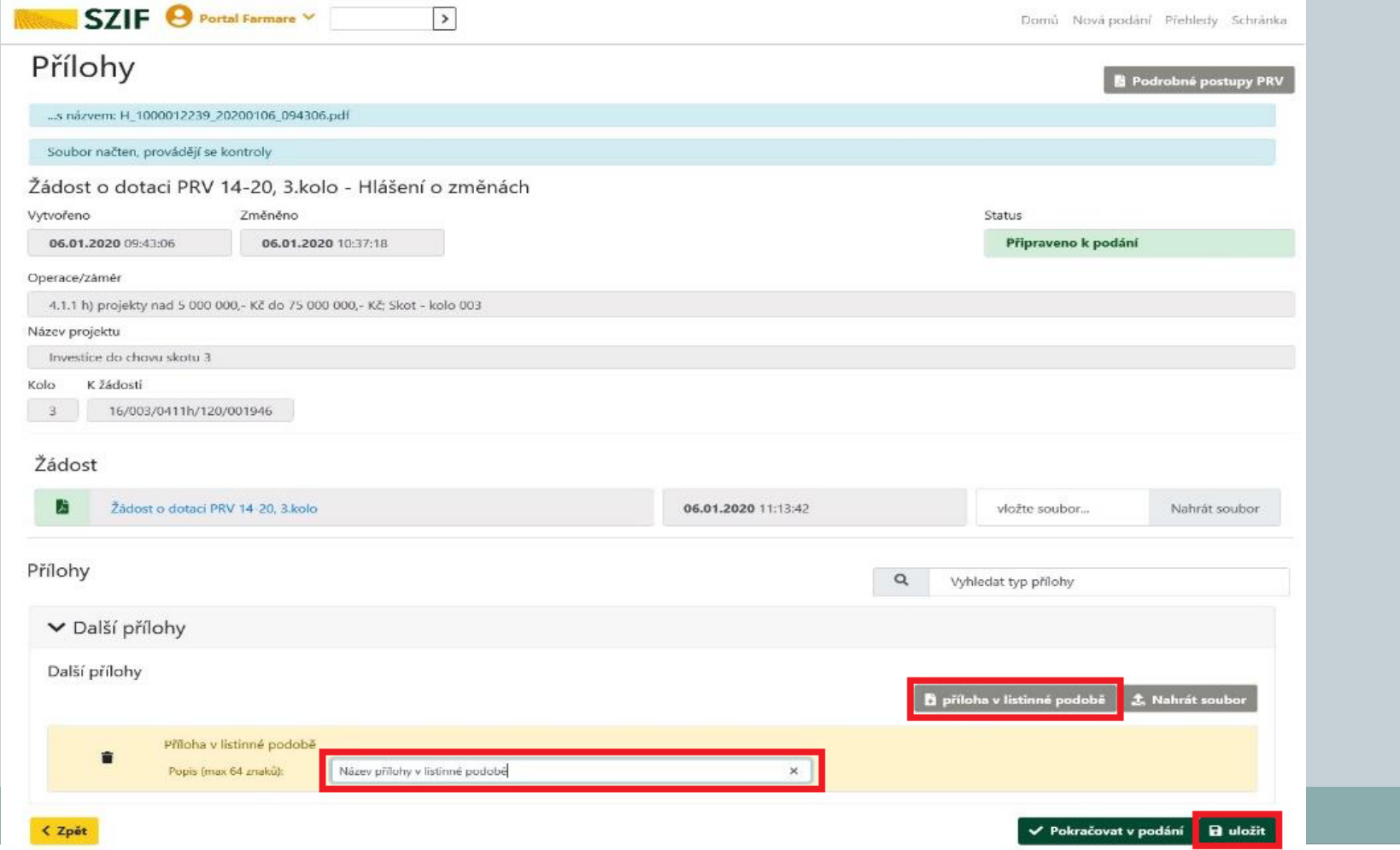

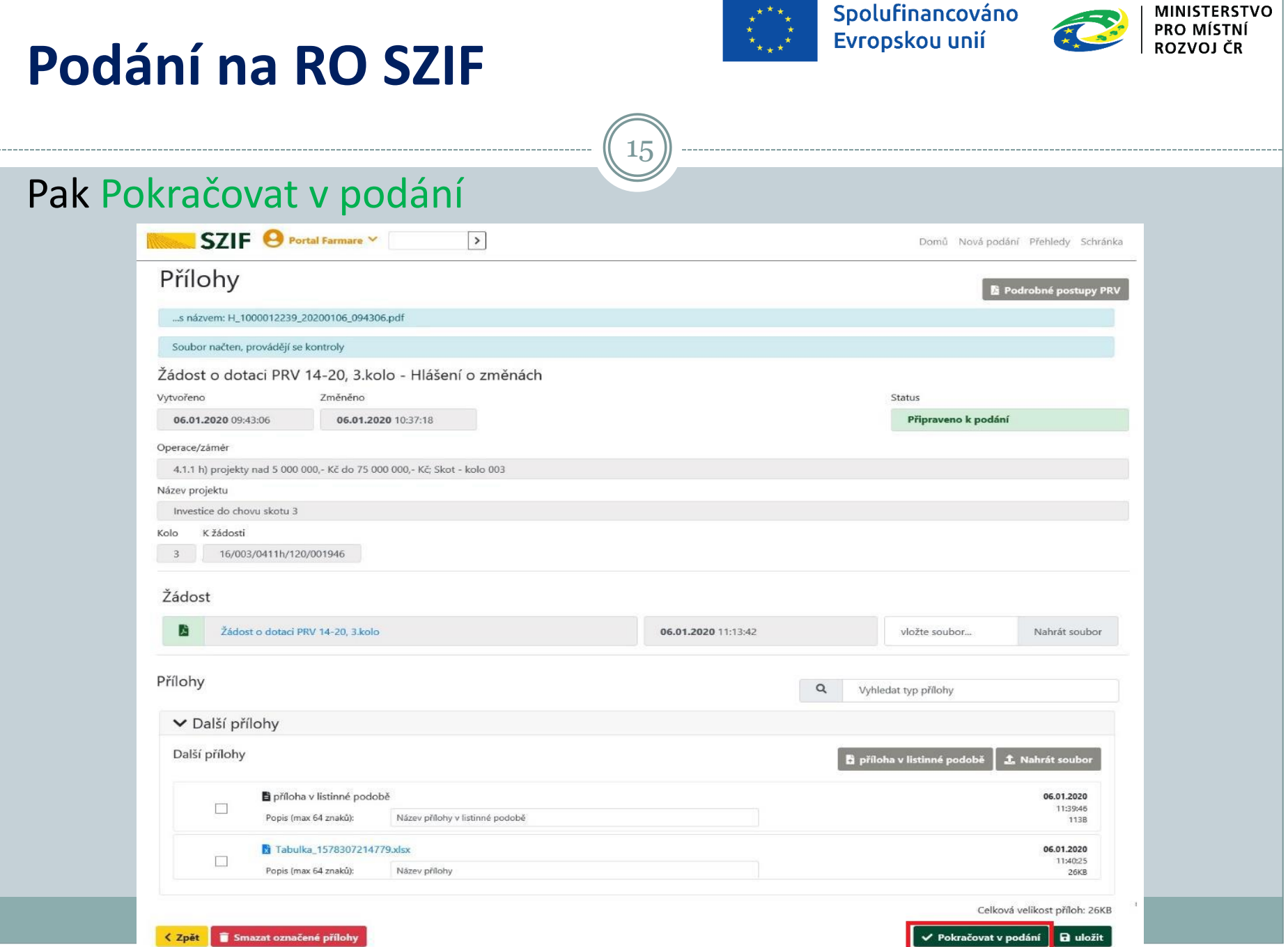

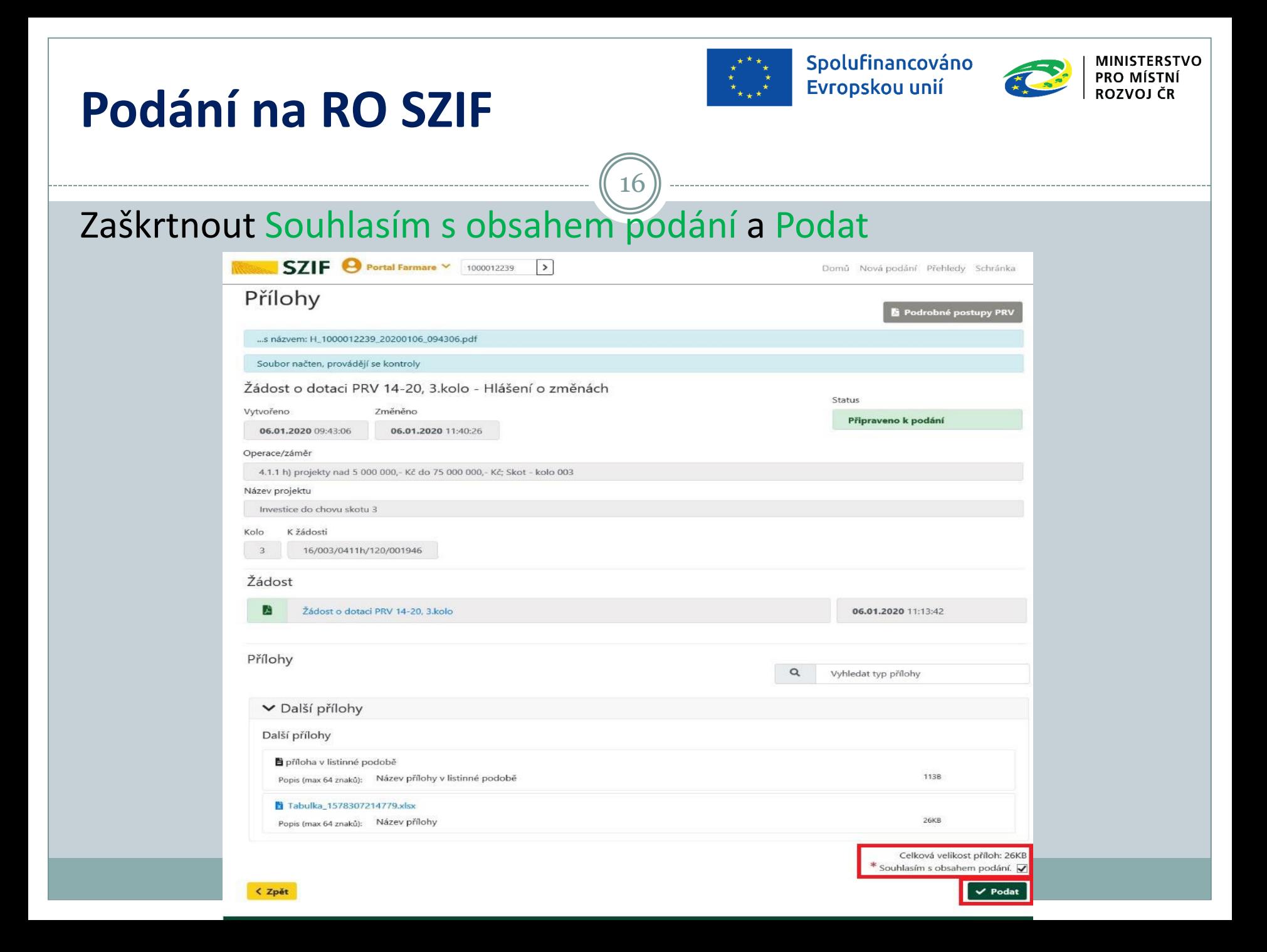

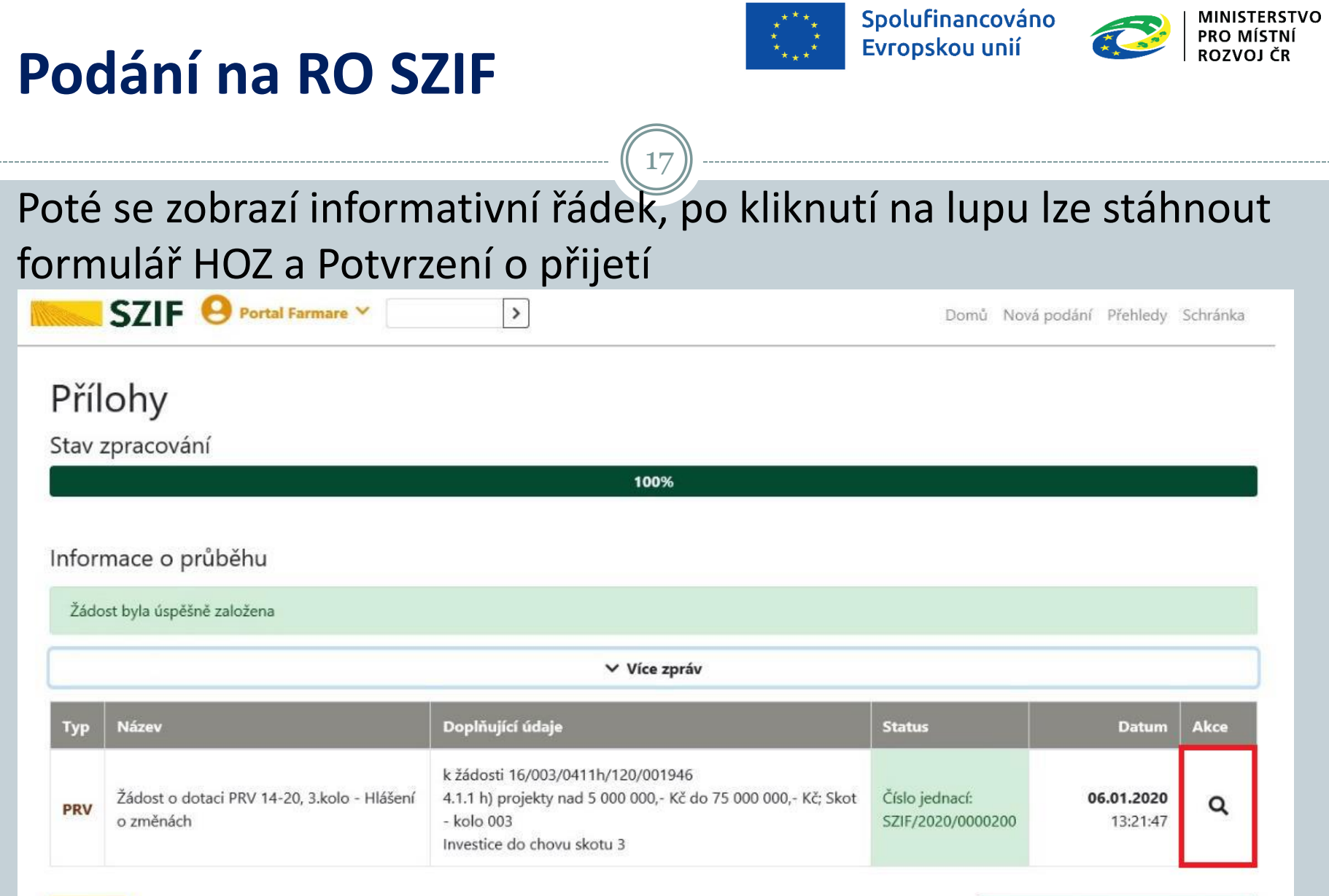

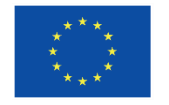

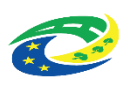

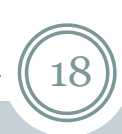

**Doplnění HOZ**

Případné doplnění HOZ vyžádaného ze strany SZIF se provádí do nově vygenerovaného HOZ stejným způsobem jako samotné HOZ

Odeslané HOZ jsou v sekci Přehledy, při kliknutí na lupu lze zobrazit detail HOZ a příloh

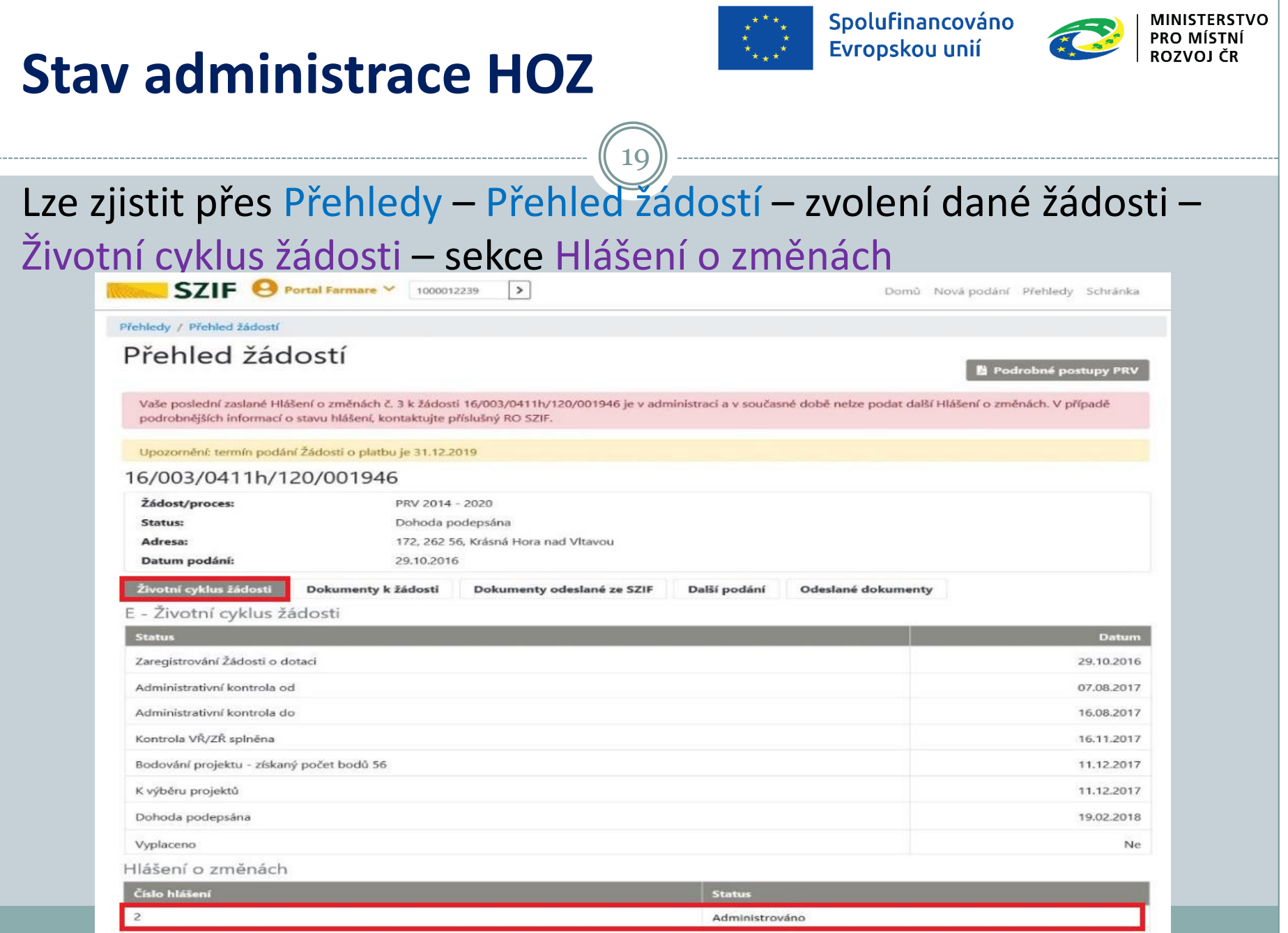

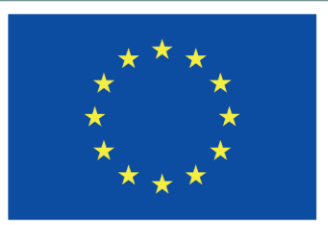

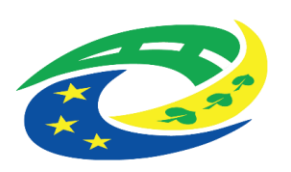

# DĚKUJEME ZA POZORNOST

RNDr. Robert Rölc, Ph.D. [rolc@craj-ops.cz](mailto:rolc@craj-ops.cz)

Tel.: +420 606 603 194

Ing. Veronika Horáková [horakova@craj-ops.cz](mailto:horakova@craj-ops.cz) Tel.: +420 739 017 494

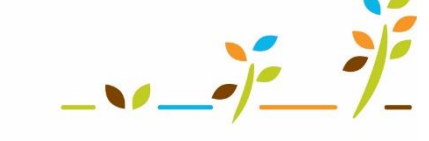

PROGRAM ROZVOJE VENKOVA

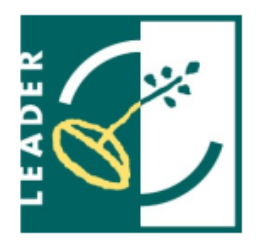

**MINISTERSTVO** 

PRO MÍSTNÍ

**ROZVOJ ČR** 

Marcela Machová

[machova@craj-ops.cz](mailto:machova@craj-ops.cz)

Tel.: +420 602 600 804

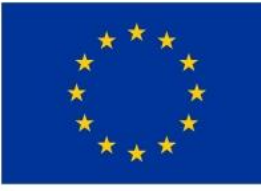

EVROPSKÁ UNIE Evropský zemědělský fond pro rozvoj venkova Evropa investuje do venkovských oblastí Program rozvoje venkova

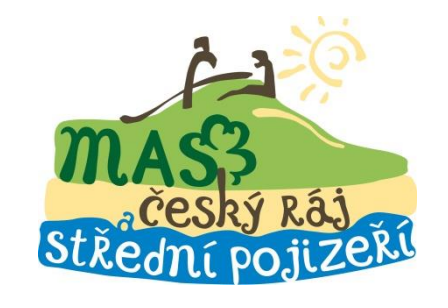